## N]a US&\$&& DfUWck b]\_Fcn\_yUXTa [fKcbU6YUhUfHm[%&\$Ł

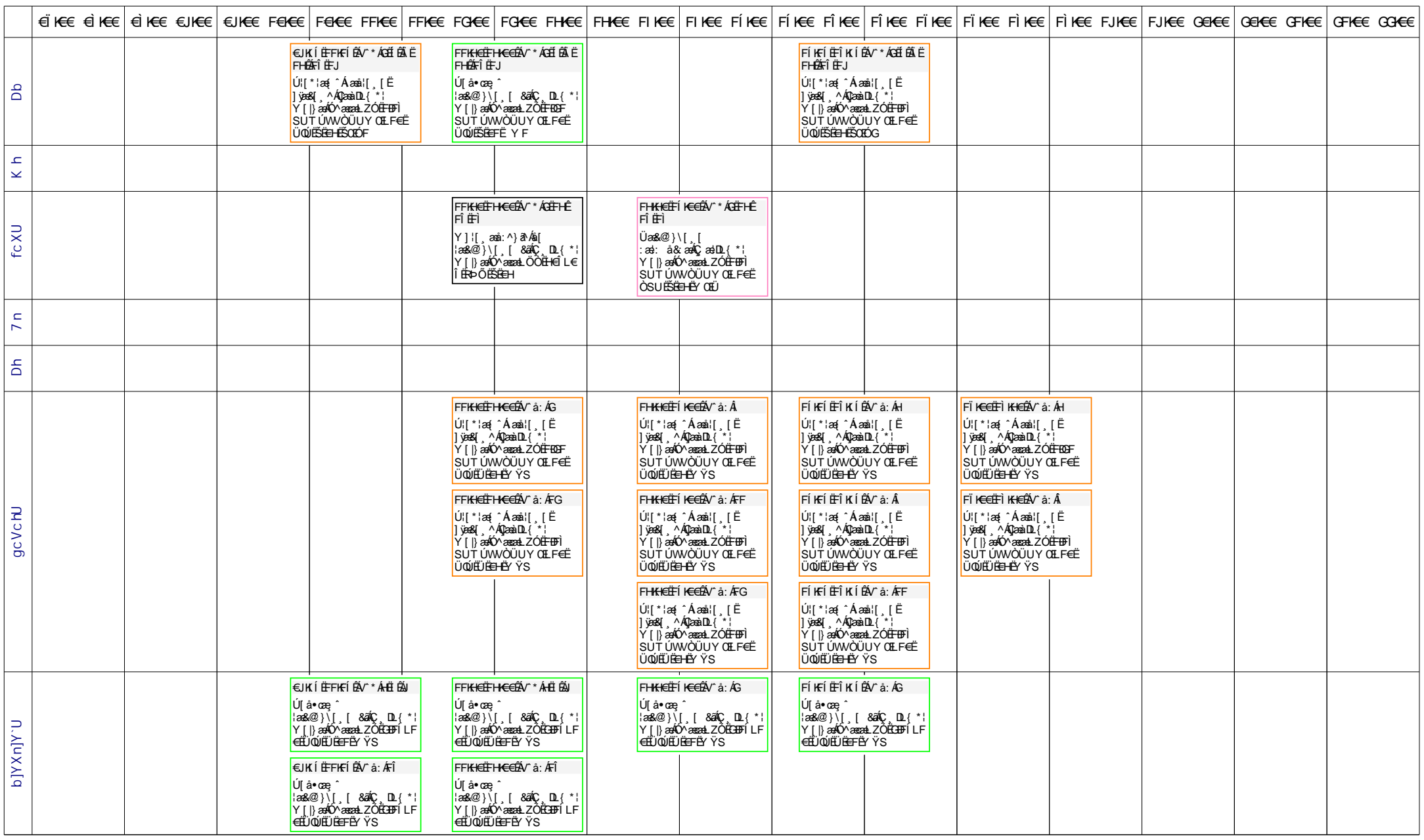